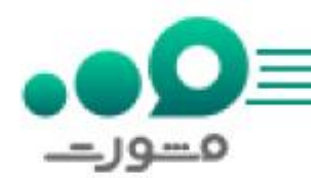

[ویرایش شماره تلفن سهام عدالت](https://mashwerat.com/ویرایش-شماره-تلف…-عدالت-راهنما-تغ/) امکان پذیر شد. با توجه به اینکه برای دریافت سود سهام عدالت الزم است کد ملی شخص با شماره تلفن او تطابق داشته باشد، کلیه افراد ثبت نام کرده در سهام عدالت می توانند شماره تماس و اطالعات خود را در .نمایند ویرایش www.samanese.ir یاwww.sahamedalat.ir

همچنین در صورت عدم تطابق کد ملی شخص با شماره تلفن وارد شده در سامانه سهام عدالت، فرد سهام دار می بایست شماره تلفن تحت مالکیت خود را در ir.sahamedalat.www وارد نماید.

در این مقاله راهنما تغییر اطالعات و شماره تماس را به طور کامل شرح خواهیم داد. چنانچه در انجام مراحل این کار با مشکل مواجه شدید می توانید از تلفن ثابت با شماره 9099075307تماس گرفته و مشکل خود را با مشاوران مشورت مطرح نمایید.

## اهمیت ویرایش شماره تلفن سهام عدالت

با آزاد شدن سهام عدالت به روش مستقیم دارندگان این سهام می توانند در صورت نیاز 30 درصد از سهام خود را بفروشند که این فروش توسط کارگزاری یا خود شخص قابل انجام است. اما عده ای از سهام داران در فروش سهام خود با مشکل مواجه شده اند و امکان فروش به صورت شخصی یا از طریق کارگزاری برای آن ها وجود ندارد. افزون بر این سهام داران دیگری نیز هستند که قادر به مشاهده دارایی ها و دریافت سود سهام خود نمی باشند.

برای پیگیری وضعیت این افراد و رفع مشکل آن ها، می بایست شماره شبا و شماره تلفن همراه فرد سهام دار به نام خود او باشد تا مورد احراز هویت قرار گیرد.

آقای حسین فهیمی، سخنگوی ستاد آزادسازی سهام عدالت همچنین گفتند اگر شماره تلفن به نام خود شخص است و باز هم قادر به ورود به سامانه سهام عدالت نیست باید از طریق ویرایش شماره تلفن سهام عدالت اقدام کند و شماره دیگری که به نام خود او می باشد را وارد نماید. البته طبق گفته های آقای حسین فهیمی، این مشکل در بروزرسانی های بعدی برطرف خواهد شد.

برای دریافت اطالعات بیشتر در مورد [ثبت نام سهام عدالت با کد ملی](https://mashwerat.com/ثبت-نام-سهام-عدا…یل-فرم-sahamedal/) کلیک کنید.

## مراحل ویرایش شماره تلفن سهام عدالت در**ir.sahamedalat.www**

به منظور **ویرایش شماره تلفن سهام عدالت** در www.sahamedalat.ir لازم است مراحلی را طی کرد که این مراحل به صورت زیر هستن<mark>د: **هشاوره با تلفن ثابت**</mark> مرحله اول : وجود هر گوله پرسش با شماره ۱۳۵۷<br>به سامانه سهام عدالت به نشانی اینترنتی www.sahamedalat.ir Www.mashwerat.com عدالت"

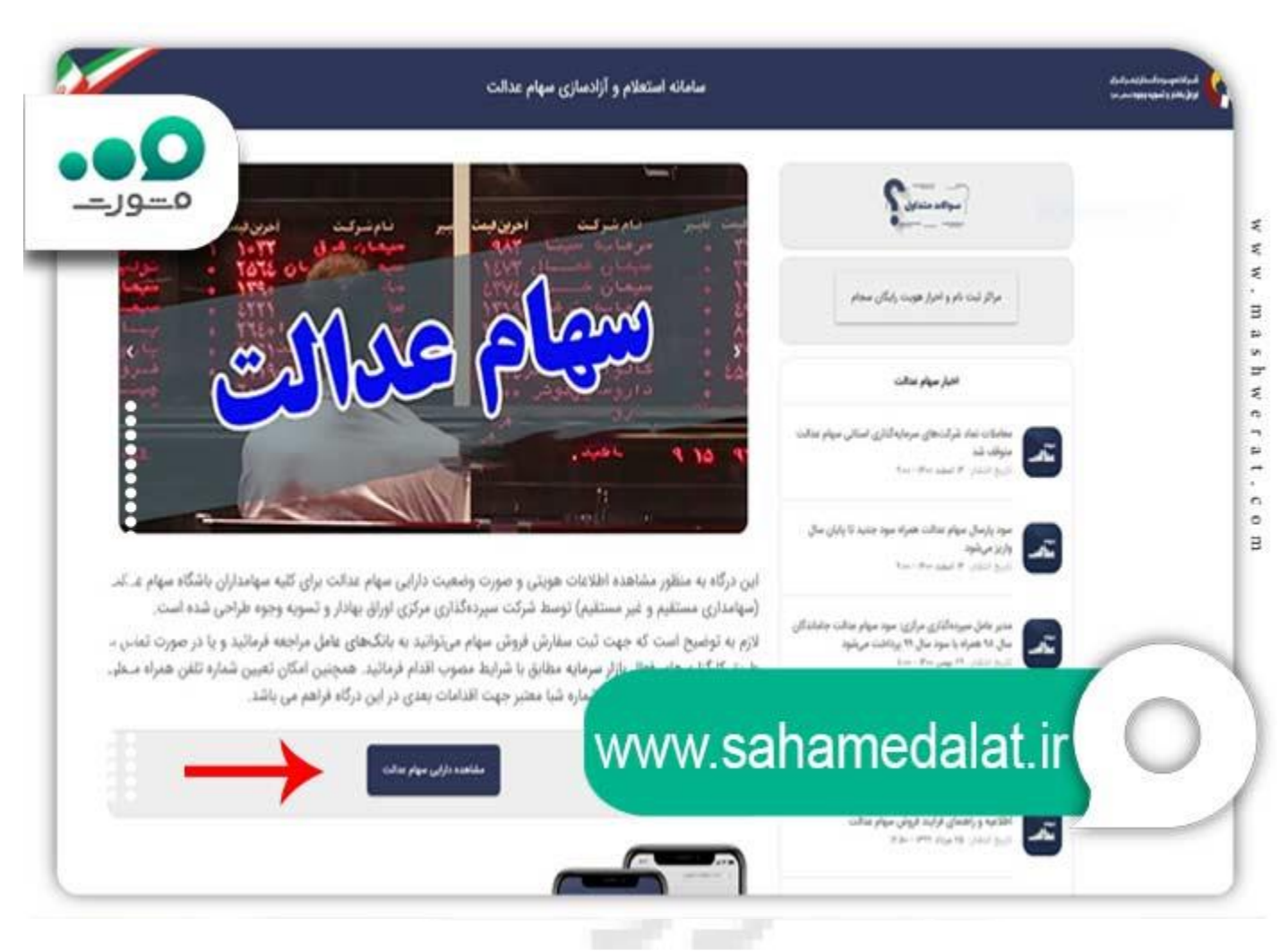

مرحله دوم :وارد کردن کدملی فرد سهامدار و کلیک کردن روی دکمه" دریافت پیامک اعتبارسنجی"

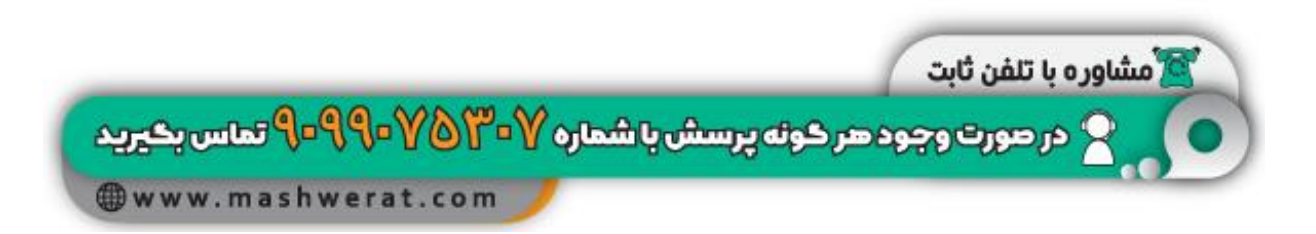

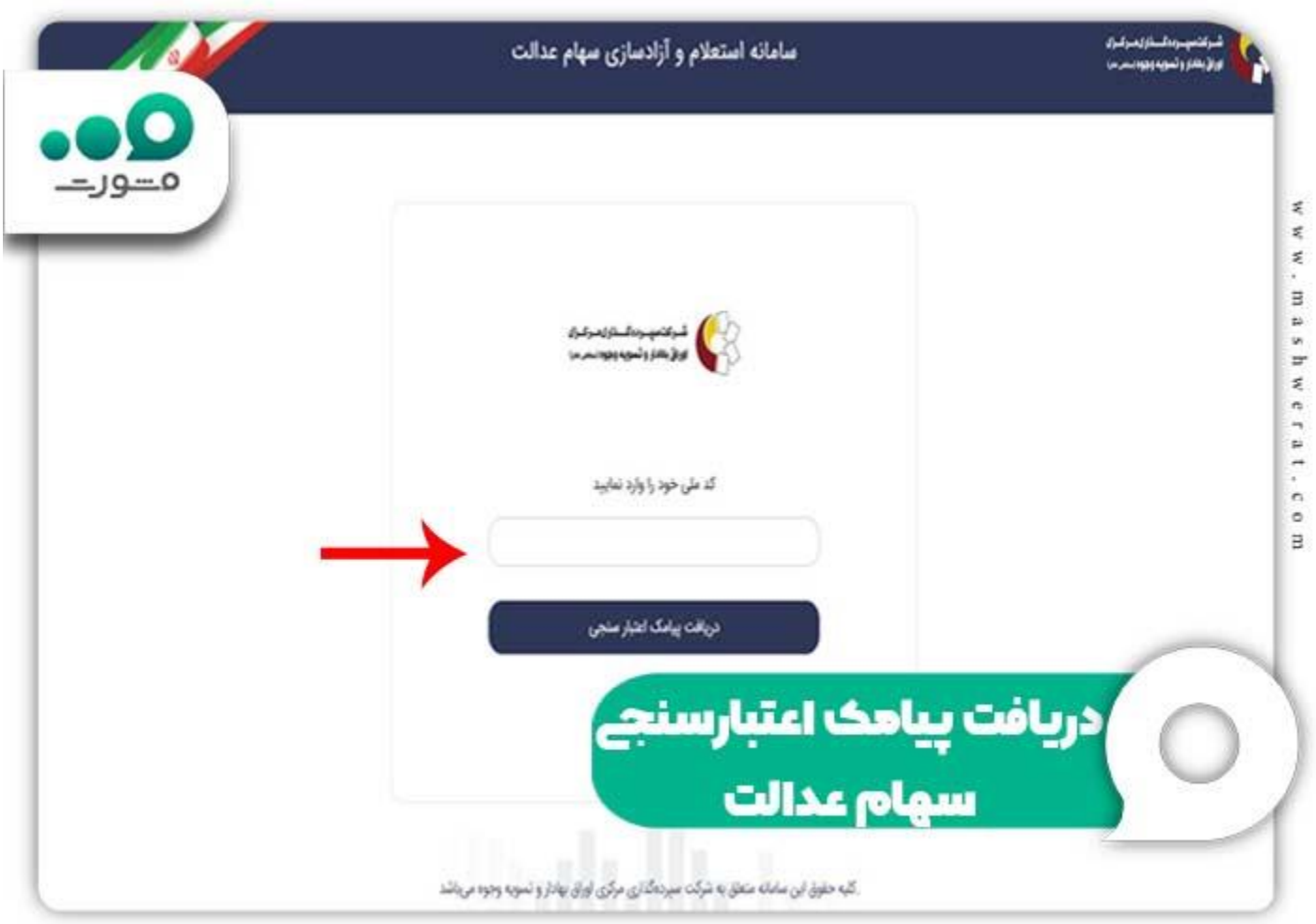

مرحله سوم :وارد کردن کد تصویر نمایش داده شده

مرحله چهارم :پس از انجام سه مرحله قبلی در این مرحله دو حالت رخ می دهد:

حالت اول :در صورتی که شماره تلفن همراه با کد ملی سهامدار مطابقت داشته باشد، کد تائید برای سهامدار به همان شماره موبایل ارسال می شود.

حالت دوم :در صورتی که شماره تلفن همراه با کدملی سهامدار مطابقت نداشته باشد، این پیغام نمایش داده میشود: " کد ملی و شماره تلفن همراه درج شده مطابقت ندارند. برای ورود به سامانه میتوانید شماره تلفن همراه در مالکیت خود )منطبق با سرویس شاهکار) را وارد نمایید" .

ندر صورتی که شماره تلفن همراه با کدملی مطابقت نداشته باشد، بر روی دکمه "وارد کردن شماره" کلیک نمایید.<br><mark>\*\*\* مشاوره با تلفن ثابت</mark> مرحله است از تصویر نمایش داده شده و شماره کرده به شماره تا استان استان باشد از استان باشد و شهرت مربوطه بنویسید و روی گزینه " ارسال " کلیک کنید.**Www.mashwerat.com** 

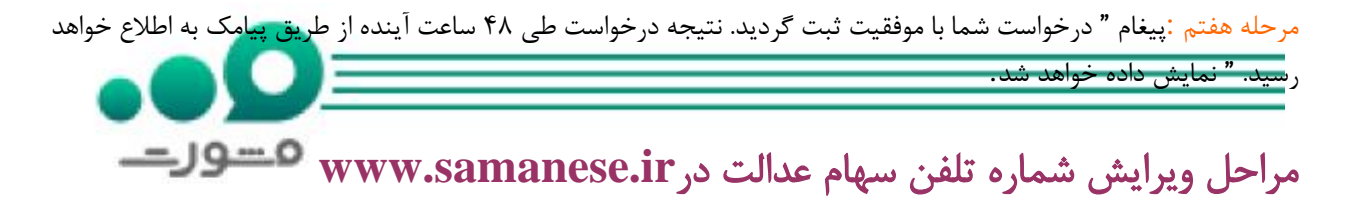

دومین روش برای ویرایش شماره تلفن سهام عدالت استفاده از سامانه ir.samanese.www می باشد که مراحل آن به شرح زیر هستند:

مرحله اول :برای تغییر شماره تلفن سهام عدالت و یا ویرایش آن باید آدرس اینترنتی https://www.samanese.ir را در مرورگر خود وارد کنید.

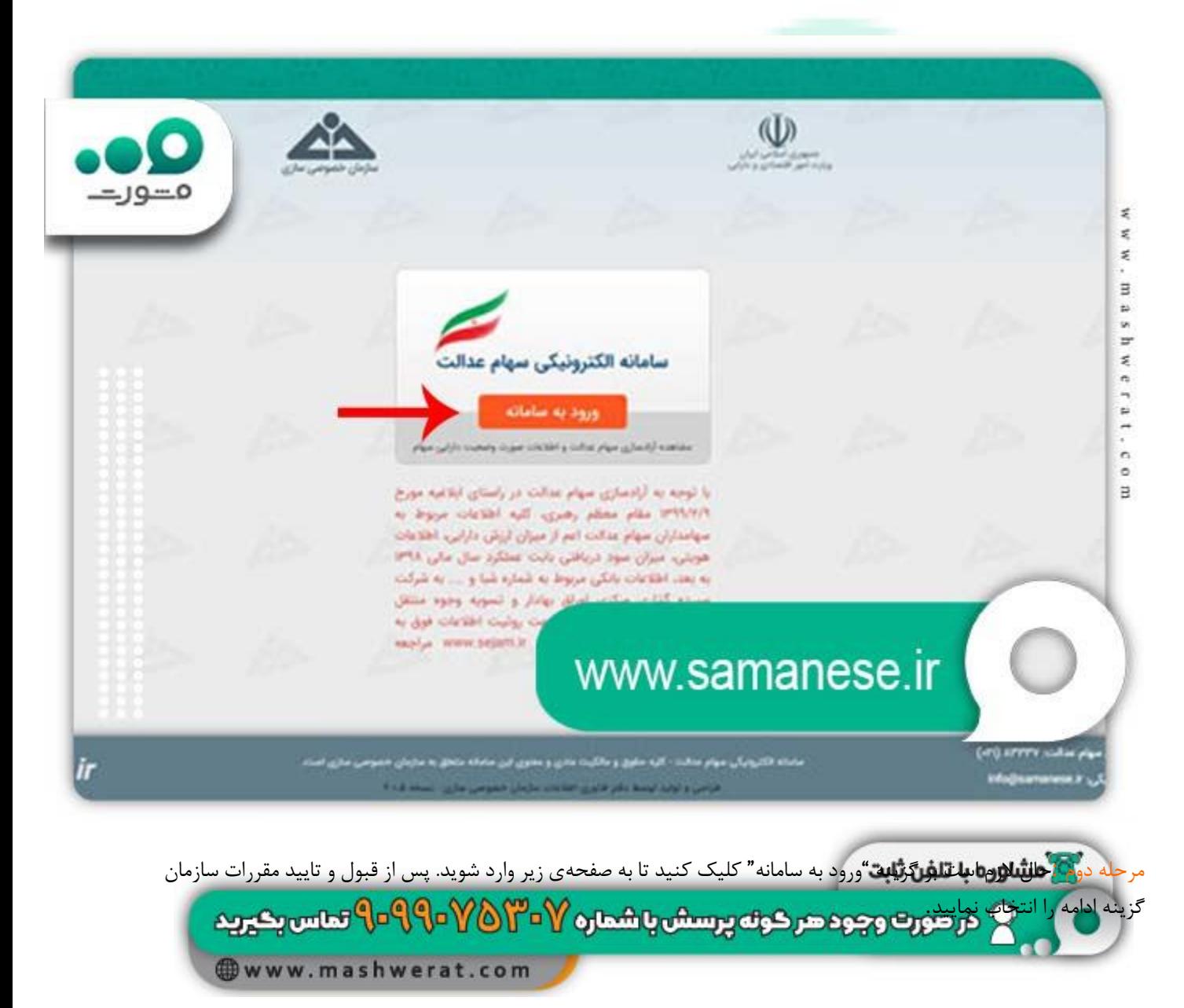

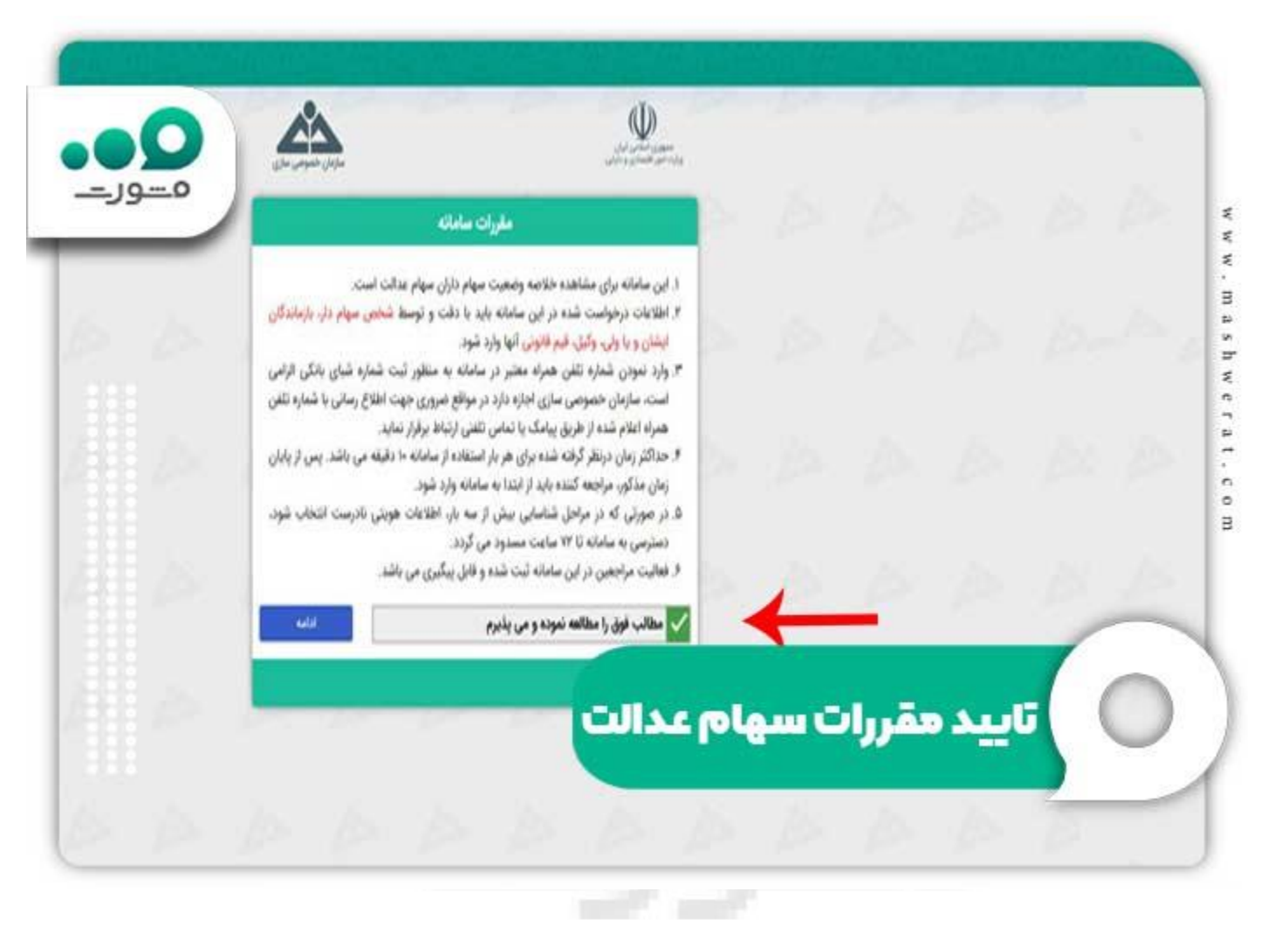

مرحله سوم :با وارد کردن شماره ملی سهام دار و کد امنیتی می توانید به پروفایل خود دسترسی داشته باشید و از طریق پنل کاربری خود اقدام به ویرایش شماره تلفن سهام عدالت نمایید.

مرحله چهارم :برای تغییر اطالعات الزم است مشخصات فرد سهامدار انتخاب شوند و در پایان هنگامی که اطالعات نمایش داده می شوند آن ها را تایید کنید. البته در صورت وجود هرگونه مغایرت در اطالعات باید آن ها را مجددا تصحیح نمایید.

مرحله پنج :پس از انجام مراحل فوق در پنل سهام عدالت خود باید از منوی سمت چپ گزینه "ثبت شماره تلفن همراه" را پیدا کنید و سپس انتخاب نمایید.

مرحله شش :حال در فرم ویرایش شماره تلفن سهام عدالت ابتدا باید شماره قبلی خود را بنویسید و پس از آن شماره جدید را دو مرتبه وارد نمایید تا سیستم از صحت و درستی شماره تلفن شما اطمینان یابد.

مرحله هفت :در این مرحله با انتخاب گزینه ثبت و تغییر، شماره تلفن جدید شما در ir.samanese.www تغییر خواهد کرد و تماس بكيريد اطلاعات جدید شما بروز**ر شایرینی میدد**. **Owww.mashwerat.com** 

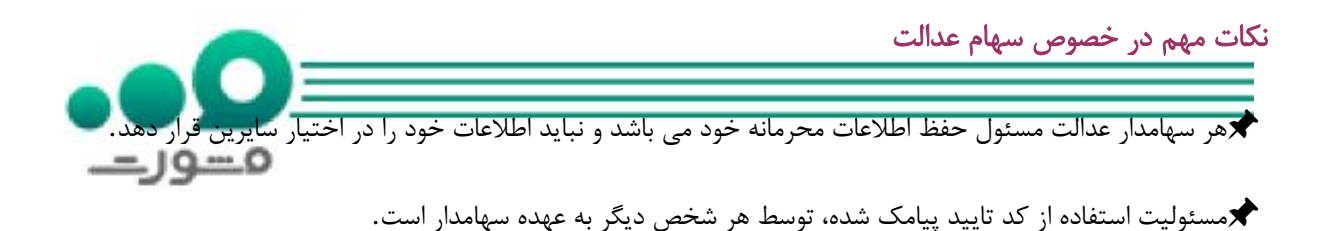

هرگونه استفاده از اطالعات مندرج به وسیله فرد دیگر یا اشخاص ثالث به شدت ممنوع و مسئولیت آن به عهده سهامدار است.

دسترسی و استفاده از این سامانه محدود، غیرقابل انتقال و صرفا مجاز برای استفاده توسط فرد سهامدار می باشد.

فعالیت مراجعین در سامانه ثبت می شود و قابل پیگیری است.

برای دریافت اطالعات بیشتر در مورد [ثبت نام سهام عدالت جاماندگان](https://mashwerat.com/ثبت-نام-سهام-عدالت-جاماندگان/) کلیک کنید.

اخبار پیرامون سهام عدالت

✅پیگیری وضعیت جاماندگان سود سهام عدالت

معاونت فناوری و توسعه نوآوری شرکت سپرده گذاری مرکزی اوراق بهادار و تسویه وجوه (سمات) اعلام کردند: مشمولان سجامی سهام عدالت برای اطالع از مبلغ واریز سود سهام سال مالی خود می توانند به درگاه یکپارچه ذینفعان بازار سرمایه به نشانی ddn.csdiran.irسراجعه کنند.

برای این کار افراد سهام دار می بایست بعد از وارد شدن به درگاه یکپارچه ذینفعان بازار سرمایه بر گزینه "تاریخچه سود سهام عدالت" کلیک کنند تا بتوانند سود دریافتی سهام خود را مشاهده نمایند.

افزون بر این آقای علی مهدوی پارسا، معاون عملیات سپرده گذاری مرکزی اعالم کردند که عملیات پرداخت سود سهام عدالت به اتمام رسیده است و ممکن است تعدادی از افراد که در سهام عدالت آن ها مشکلی وجود داشته است، از پرداخت سود جامانده باشند.

ایشان مشکلات مربوط به سهام عدالت را عمدتا به دلایل شماره شبای نامعتبر، حساب بانکی مسدود، راکد، مشترک (دو امضاء)، ارزی و بلندمدت دانستند و گفتند با حل این مشکالت سهام داران جا مانده نیز قادر به دریافت سود خود می باشند.

باتوجه به مشکالت ذکر شده، افراد جامانده و سهامدارانی که تاکنون پیامک واریز سود خود را دریافت نکرده اند، می توانند با مراجعه به درگاه یکپارچه ذینفعان بازار سرمایه به نشانیddn.csdiran.ir. تارنمای سهام عدالت به نشانی ir.sahamedalat.wwwو یا تماس با مرکز تماس ۱۵۶۹ داخلی یک از وضعیت واریزی سود سهام عدالت خود مطلع شوند.

مشاوره با تلفن ثابت و در صورت وجود در خونه پرسش با شماره ۳۵<mark>۳٬۰۷ (۹۹۰–۹۰۹) تماس بخیرید</mark> **Www.mashwerat.com** 

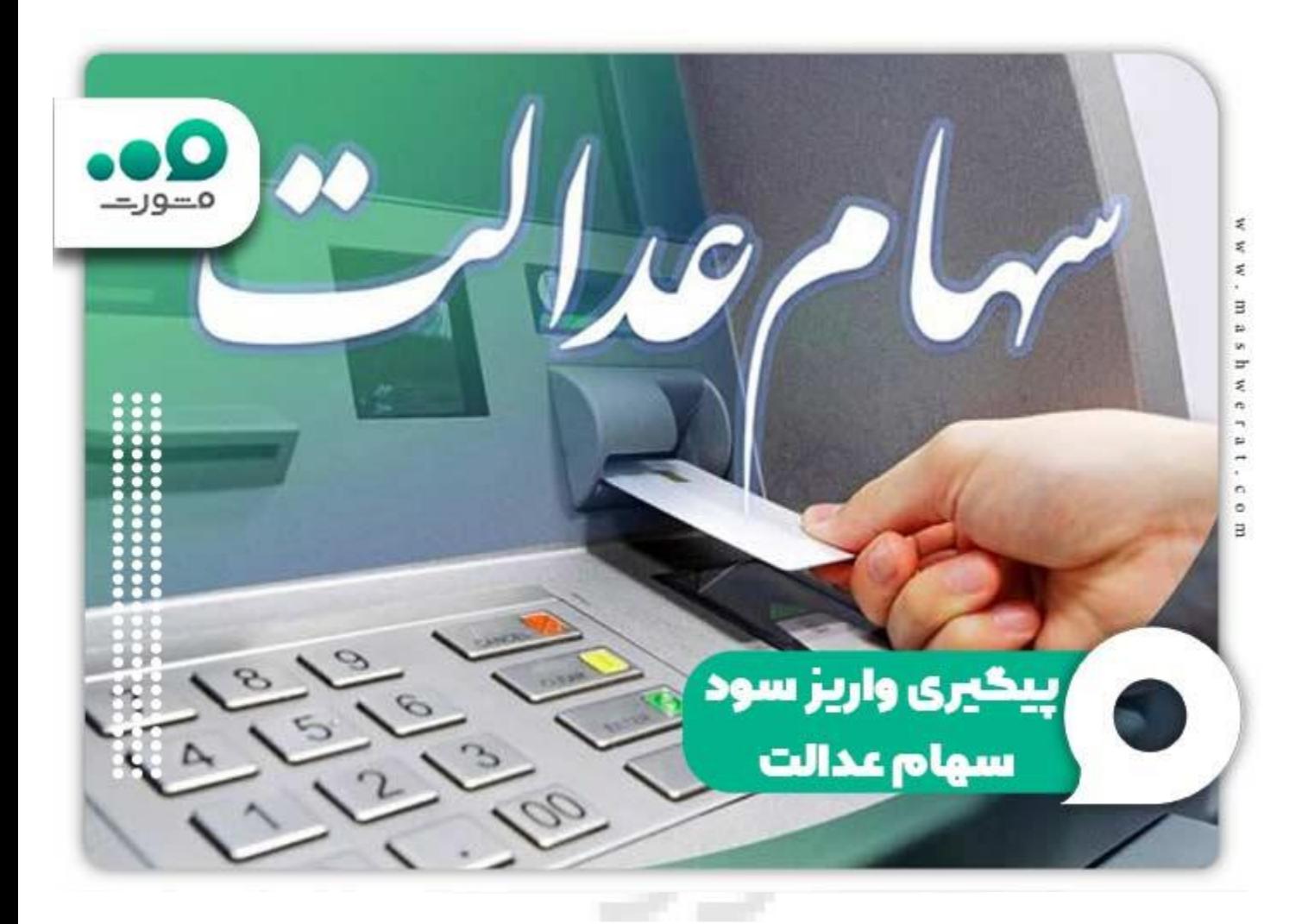

## خلاصه مطلب<sup>ان</sup>

همانطور که یادآور شدیم برای فروش یا دریافت سود این سهام شماره تلفن هر شخص باید با کد ملی او تطابق داشته باشد. به عبارتی دیگر هر شخص می بایست از شماره ای که به نام خودش است برای ثبت نام یا فعالیت در سهام عدالت استفاده نماید.

از این رو در مقاله حاضر به بررسی نحوه ویرایش شماره تلفن سهام عدالت پرداختیم و مراحل انجام این کار را به همراه دو سامانه آن بیان کردیم که امیدواریم مطالعه این مطالب برای شما مفید بوده باشد.

شما همراهان گرامی سامانه مشورت در صورت داشتن هرگونه سوال در خصوص سهام عدالت یا ویرایش شماره تلفن سهام عدالت می توانید با مشاوران مجرب این سامانه تماس بگیرید. برای دریافت مشاوره کافیست از تلفن ثابت با شماره 9099075307 ارتباط برقرار نمایید.

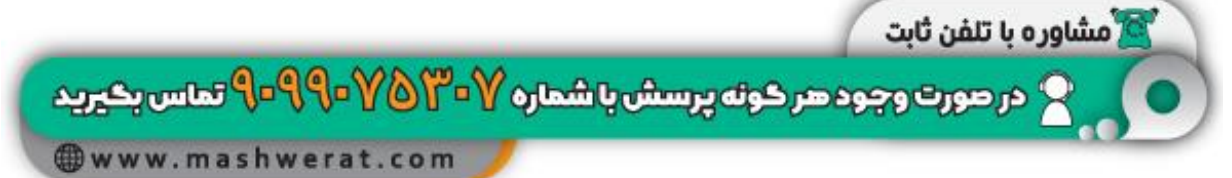